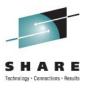

# WebSphere Application Server Version 8 Overview

David Follis IBM

August 11, 2011 Session Number 9484

# **WebSphere Application Server Sessions**

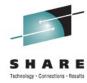

| Day       | Time  | #    | Title                                                             | Speaker                                                           | Room      |
|-----------|-------|------|-------------------------------------------------------------------|-------------------------------------------------------------------|-----------|
| Wednesday | 3:00  | 9483 | Using IBM's New Cross-Platform Installer on z/OS                  | Mierzejewski                                                      | Oceanic 5 |
| Thursday  | 8:00  | 9482 | WAS Version 8 – Overview                                          | Follis                                                            | Europe 2  |
| Thursday  | 9:30  | 9486 | WAS Version 8 – Batch Update                                      | Hutchinson                                                        | Europe 2  |
| Thursday  | 11:00 | 9485 | WAS Version 8 – New z/OS<br>Exploitation/Differentiation Features | Follis                                                            | Europe 2  |
| Thursday  | 1:30  | 9484 | WAS Version 8 – High Availability Enhancements                    | Follis                                                            | Europe 2  |
| Thursday  | 3:00  | 9488 | WAS - Back to Basics Part 1                                       | Loos                                                              | Europe 2  |
| Thursday  | 4:30  | 9489 | WAS - Back to Basics Part 2                                       | Stephen                                                           | Europe 2  |
| Friday    | 8:00  | 9490 | WAS for z/OS - Level 2 Update                                     | Stephen                                                           | Europe 2  |
| Friday    | 9:30  | 9487 | WAS for z/OS – PotPourri                                          | Follis,<br>Hutchinson,<br>Loos,<br>Mierzejewski,<br>Stephen, etc. | Europe 2  |

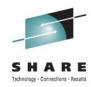

### **Trademarks**

The following are trademarks of the International Business Machines Corporation in the United States and/or other countries.

CICS\*
DB2\*
GDPS\*
Geographically Dispersed Parallel Sysplex
HiperSockets
IBM\*
IBM\*

RACF\*
System z9
WebSphere\*
z/OS
zSeries\*

Parallel Sysplex\*

\* Registered trademarks of IBM Corporation

IBM logo\* IMS

#### The following are trademarks or registered trademarks of other companies.

Java and all Java-related trademarks and logos are trademarks of Sun Microsystems, Inc., in the United States and other countries.

UNIX is a registered trademark of The Open Group in the United States and other countries.

Microsoft, Windows and Windows NT are registered trademarks of Microsoft Corporation.

SET and Secure Electronic Transaction are trademarks owned by SET Secure Electronic Transaction LLC.

#### Notes:

Performance is in Internal Throughput Rate (ITR) ratio based on measurements and projections using standard IBM benchmarks in a controlled environment. The actual throughput that any user will experience will vary depending upon considerations such as the amount of multiprogramming in the user's job stream, the I/O configuration, the storage configuration, and the workload processed. Therefore, no assurance can be given that an individual user will achieve throughput improvements equivalent to the performance ratios stated here.

IBM hardware products are manufactured from new parts, or new and serviceable used parts. Regardless, our warranty terms apply.

All customer examples cited or described in this presentation are presented as illustrations of the manner in which some customers have used IBM products and the results they may have achieved. Actual environmental costs and performance characteristics will vary depending on individual customer configurations and conditions.

This publication was produced in the United States. IBM may not offer the products, services or features discussed in this document in other countries, and the information may be subject to change without notice. Consult your local IBM business contact for information on the product or services available in your area.

All statements regarding IBM's future direction and intent are subject to change or withdrawal without notice, and represent goals and objectives only.

Information about non-IBM products is obtained from the manufacturers of those products or their published announcements. IBM has not tested those products and cannot confirm the performance, compatibility, or any other claims related to non-IBM products. Questions on the capabilities of non-IBM products should be addressed to the suppliers of those products.

Prices subject to change without notice. Contact your IBM representative or Business Partner for the most current pricing in your geography.

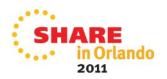

On Demand Business logo

<sup>\*</sup> All other products may be trademarks or registered trademarks of their respective companies.

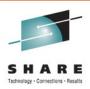

### **Disclaimer**

- The information contained in this documentation is provided for informational purposes only. While efforts were many to verify the completeness and accuracy of the information contained in this document, it is provided "as is" without warranty of any kind, express or implied.
- This information is based on IBM's current product plans and strategy, which are subject to change without notice. IBM will not be responsible for any damages arising out of the use of, or otherwise related to, this documentation or any other documentation.
- Nothing contained in this documentation is intended to, nor shall have the effect of, creating any warranties or representations from IBM (or its suppliers or licensors), or altering the terms and conditions of the applicable license agreement governing the use of the IBM software.
- Performance is based on measurements and projections using standard IBM benchmarks in a controlled environment. The actual throughput that any user will experience will vary depending upon considerations such as the amount of multiprogramming in the user's job stream, the I/O configuration, the storage configuration, and the workload processed. Therefore, no assurance can be given that an individual user will achieve throughput improvements equivalent to the performance ratios stated here.
- All customer examples cited or described in this presentation are presented as illustrations of the manner in which some customers have used IBM products and the results they may have achieved. Actual environmental costs and performance characteristics will vary depending on individual customer configurations and conditions.

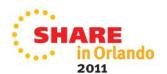

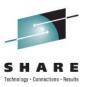

# WOLA 7.0.0.4 and 7.0.0.12

## In The Beginning Was "Local Comm"

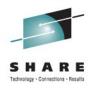

This has been around since the early days of WAS on z/OS. It's a way to bypass the TCP/IP stack for internal IIOP calls between servers on the same LPAR:

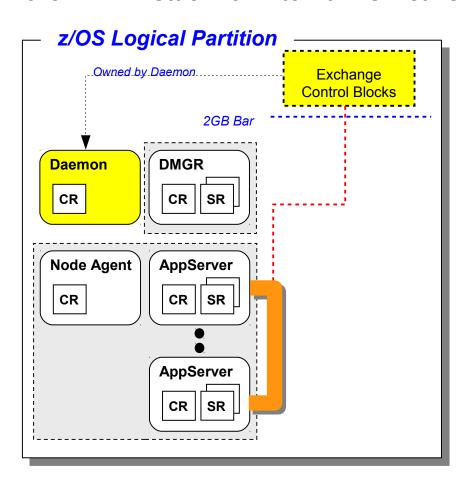

If an IIOP call is made and WAS z/OS sees it's on the same LPAR, then this is automatically done

The Daemon server plays a key role in this; it owns the above-the-bar space used shared space and does the inter-address switching

It's very fast with very low overhead

### The Motivation Behind WOLA

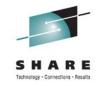

It started out as a way to allow program access into WAS for high transaction rate batch programs. Other solutions existed, but they all had limitations:

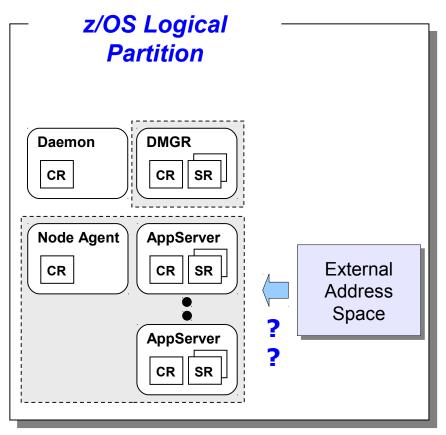

### Inbound to WAS?

As more and more solutions are built based on Java EE, there is a growing desire to access them by batch, CICS and IMS programs

### MQ or Web Services?

Both are very good technologies and have their role. But for very high throughput and low overhead, each has their drawbacks.

Something else was needed ... something *very fast* with as *little overhead* per exchange as possible

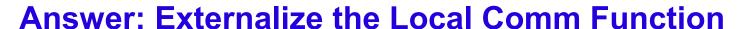

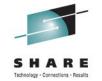

The Local Comm function was there. It just needed interface modules so external address spaces could access it:

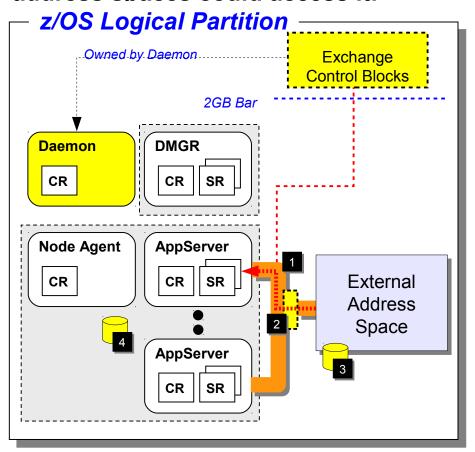

### WOLA was born

- 1. Existing Local Comm exploited
- 2. Externalization routines written
- 3. Programming APIs for external address spaces provided
- 4. Standard JCA adapter for the WAS server provided

Just Inbound? No!
This is a bi-directional technology. Outside into WAS, and WAS out to external address space

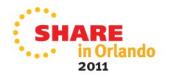

## Concept #1 - WOLA is a Byte Array Pipe

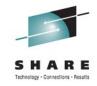

As such it pays no attention to format or code page. That's why it's so fast.

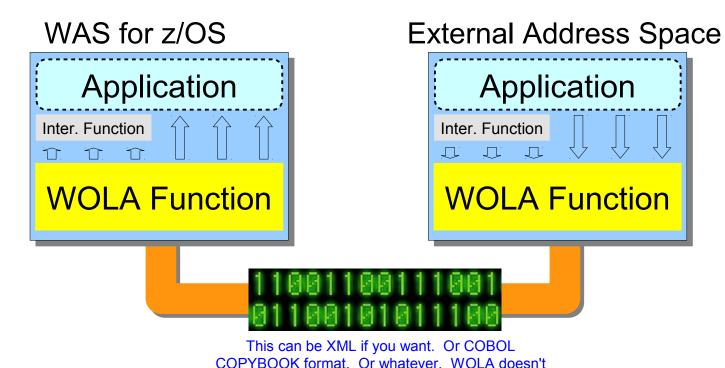

This layer probably does care

This layer does not care what the content is ... it just passes it over

The two sides of the exchange must have some awareness of each other so that the data can be in the proper format, layout and codepage

There are Eclipse based wizards to help with COBOL COPYBOOKS for CICS programs

care.

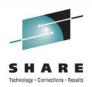

### Concept #2 - WOLA is Address Space to Address Space

### This is a very low-level mechanism between address spaces:

To exchange with an application in a server, it is required to register to that specific server

WOLA does not provide general access to the WAS cell, it provides very low-level access to the specific server and applications in that server

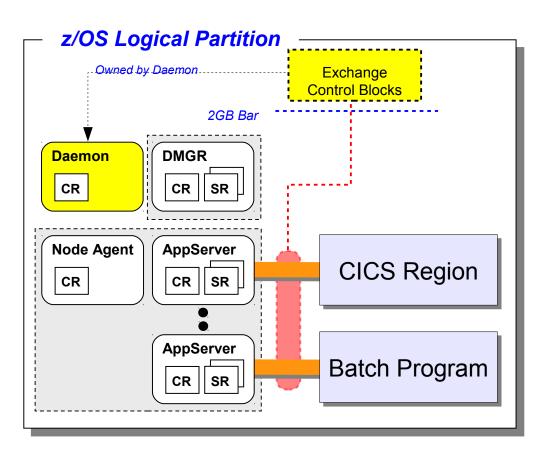

Multiple registrations permitted, to the same server or different servers

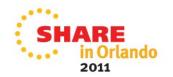

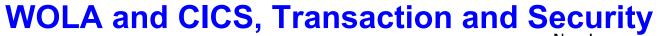

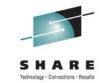

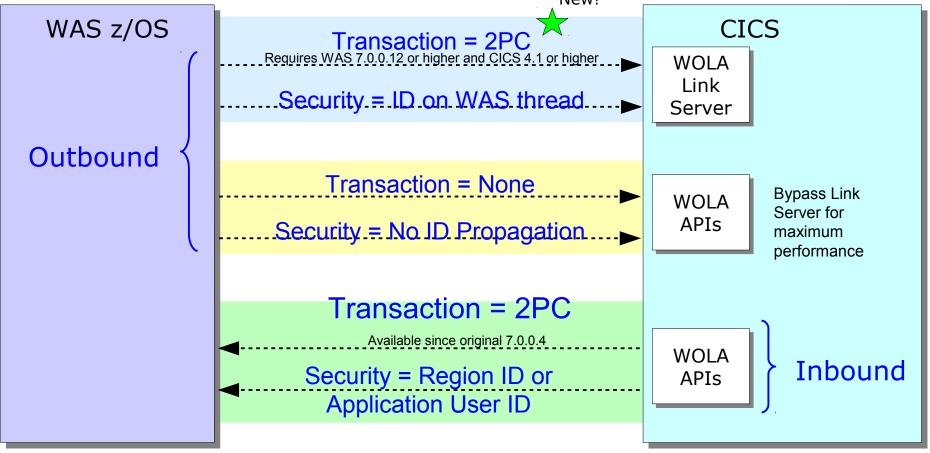

See the WP101490 "Design and Planning Guide or the InfoCenter for the specific details of this .....

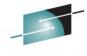

### High Level Overview of IMS Support – all new with 7.0.0.12

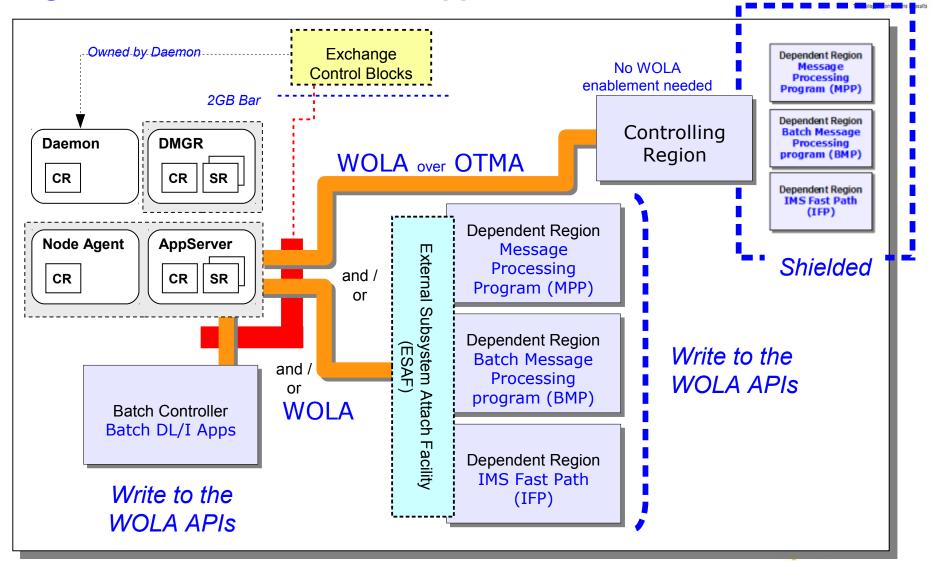

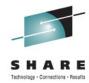

### **WOLA and IMS, Transaction and Security**

### A summary picture:

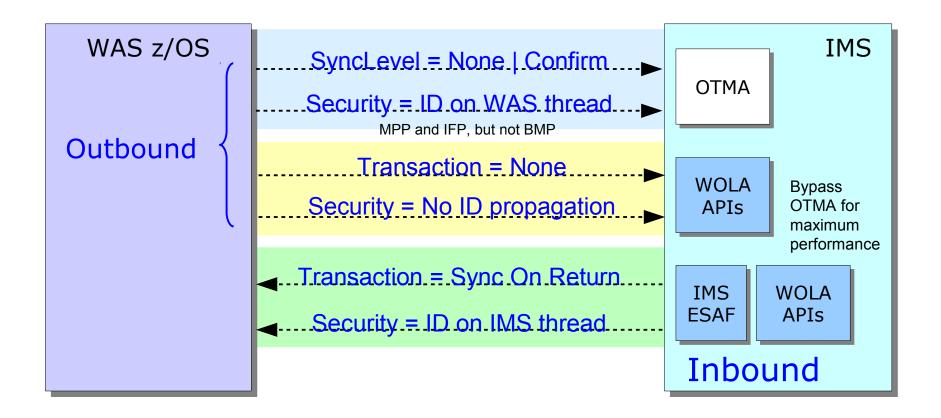

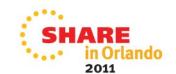

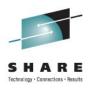

# Version 8

# Versions, Dates, and Service Levels...

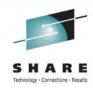

|             | GA        | End of Marketing | End of Support |
|-------------|-----------|------------------|----------------|
| Version 6.0 | 3/25/2005 | 2/23/2009        | 9/30/2010      |
| Version 6.1 | 6/30/2006 | 7/25/2011        | 9/30/2012      |
| Version 7   | 9/26/2008 |                  |                |
| Version 8   | 6/17/2011 |                  |                |

- End of Service announced for V6.1
- GA of Version 8
- Service level naming convention change:
  - V6.1 and V7 even numbers z/OS only, odd numbers common
  - V8 all levels are common (no more z/OS only levels)

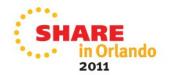

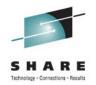

### The Key Technical Messages

### Further refinement of proven base

- Updated specifications (Java EE 6, EJB 3.1, Servlet 3.0, JSP 3.0, etc)
- Enhanced web services: JAXB, JAX-RS, JAX-WS
- Feature packs rolled in: SCA, XML, OSGi, JPA, Web 2.0, WOLA, Batch
- Continued focus on tightening and refining programming

### **Enhanced commonality across platforms**

- Common installation process using Installation Manager
- Common high-performance logging function

### **Greater z/OS exploitation**

- More granual settings for timeouts and tracing w/ dynamic control
- Resource routing for data source and connection factories

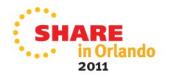

### **WAS V8: Enhanced, Not Retooled**

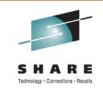

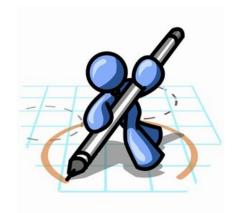

Administrative Console Skills

**Application Development Skills** 

WSADMIN Scripting Assets and Skills

z/OS Operator Skills

Server Runtime
Construction Skills

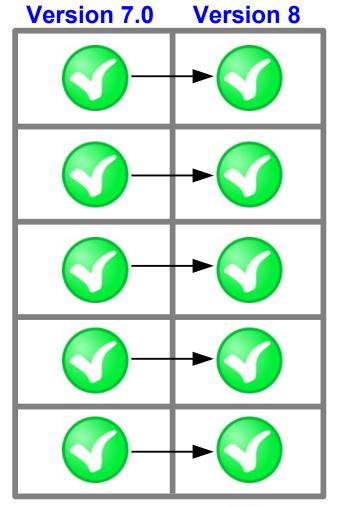

Version 6.1

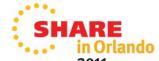

### **Rollup of Prior Feature Packs**

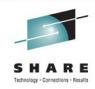

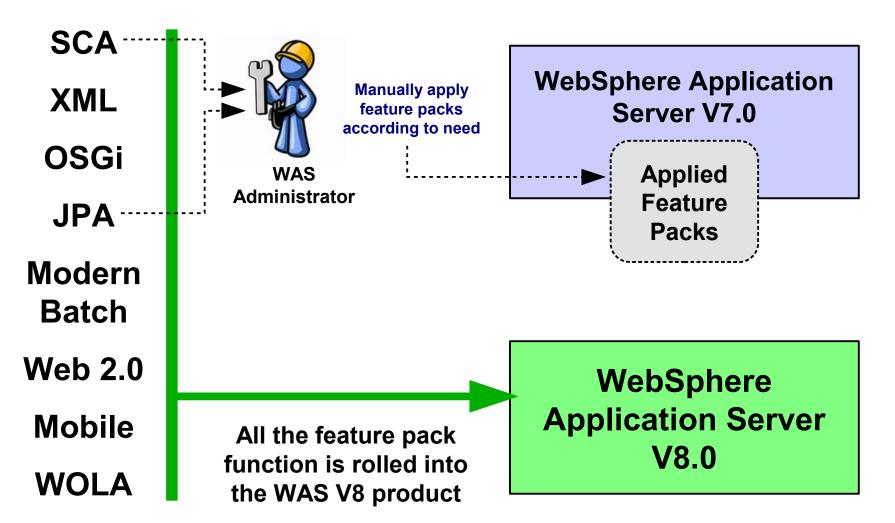

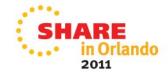

### New Version = Updated/New Specs

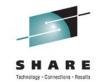

2011

Best place to understand the new specs is to go to the InfoCenter and search on

rovr specs

Network Deployment (z/OS), Version 8.0 > Reference > Supported configurations and limitations

#### Specifications and API documentation

The WebSphere® Application Server product supports arrious ir specifications and application programming interface (API) docu previous product releases.

#### Components

- Any application type
- VVeb applications
- Portlet applications
- SIP applications
- EJB applications
- Client applications
- Web services
- Service Component Architecture
- Service integration
- Data access resources
- Messaging resources
- Mail, URLs, and other Java EE resources
- Security
- Web Services Security
- Naming and directory
- Object Request Broker
- Transactions
- WebSphere extensions
- Administration

| ble 1. Supported specifications for any application type. The product                         | the state of the state of the s |                  | A STATE OF THE PARTY OF THE PARTY OF THE PAR |                 |
|-----------------------------------------------------------------------------------------------|----------------------------------------------------------------------------------------------------|------------------|----------------------------------------------------------------------------------------------------|-----------------|
| Specification or API                                                                          | Version 8.0                                                                                                    | Version 7.0      | Version 6.1                                                                                                    | Version 6.0     |
| Java™ Platform, Enterprise Edition (Java EE) specification                                    | Java EE 6 (JSR<br>316) New                                                                                                    | Java EE 5<br>New | J2EE 1.4                                                                                                    | J2EE 1.4<br>New |
| Prior to Java EE 5, the specification name was Java 2 Platform,<br>Enterprise Edition (J2EE). | Java EE 5                                                                                                    | J2EE 1.4         | J2EE 1.3                                                                                                    | J2EE 1.3        |
|                                                                                               | J2EE 1.4                                                                                                    | J2EE 1.3         | J2EE 1.2                                                                                                    | J2EE 1.2        |
|                                                                                               | J2EE 1.3                                                                                                    |                  |                                                                                                    |                 |
| Java Platform, Standard Edition (Java SE) specification                                       | Java SE 6                                                                                                    | Java SE 6<br>New | J2SE 5                                                                                                    | J2SE 1.4.2      |
| Prior to Java SE 6, the specification name was Java 2 Platform,<br>Standard Edition (J2SE).   |                                                                                                    |                  |                                                                                                    |                 |
| ISO 8859 specifications                                                                       | ISO 8859 applies t                                                                                                    | these versions.  |                                                                                                    |                 |

#### Java EE 6 (JSR 316)

Continues trend towards increased function and a simpler development model

### Java Servlet 3.0 (JSR 315)

Enhancements to support modern web development

#### EJB 3.1 (JSR 318)

Further simplifies development of EJBs

### JCA 1.6 (JSR 322)

Update specification architecture based on feedback from experts and users

### Java, JVM, and Platform-Awareness

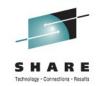

Version 8 still provides Java 6 (though called "6.0.1"). What's new is the JVM inside the supplied Java, and the z196-awareness:

**Application** 

Application still "sees" Java 6, but benefits from the performance enhancements below

#### Java 6 Specification Definition

# Java Virtual Machine

z-Aware Native Layer

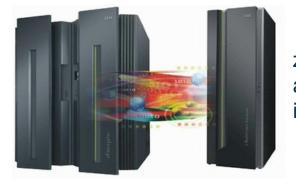

- Significant enhancements to JIT optimization technology
- New Balanced GC policy to reduce max pause times
- z196 exploitation of instructions and new Out-of-Order-Execution pipeline

z196 processor has faster chips, larger and better cache, an Out-of-Order-Execution pipeline and additional instructions

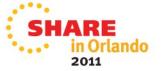

### Background on IBM Installation Manager

IBM Installation Manager is a product intended to install software, update software, and keep track of levels installed.

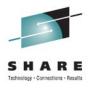

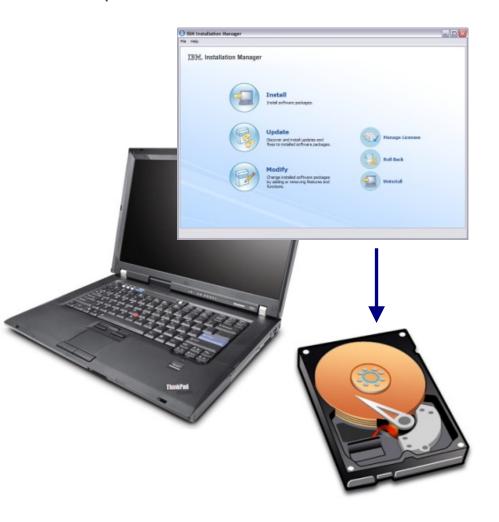

Introduced in 2006, it now has over 120 IBM products using it

### Things it can do:

- Install software
- Update with fix packs
- Modify features and functions
- Rollback features and functions
- Uninstall software

Most commonly thought of as a workstation tool, it *does* have a z/OS command line component

For WebSphere Application Server z/OS V8, IM is used for two things:

- 1. Creating/maintaining the hlq.SBBOHFS file system on z/OS
- 2. Installing/maintaining the WCT V8 tool on your workstation

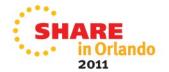

## Key Concept: IM "Repository"

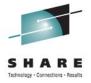

Think of a respository as the place where Installation Manager goes to get the software files and any updates to installed software:

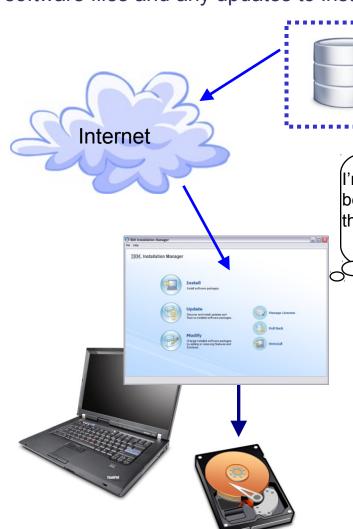

IBM Software Repository Maintained at an Internet-Accessible site

I'm keeping track of what's been installed, the levels and the features selected

No physical media

Greatly simplifies updates and feature additions and removals

Details not shown: how identity/security is provided, where repository is located, steps to install software

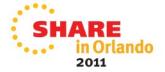

### **IM** and Workstation

The "WebSphere Customization Tool" (WCT) is what's used to create the customized jobs that build your runtime. IM installs that for WCT V8:

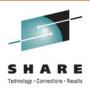

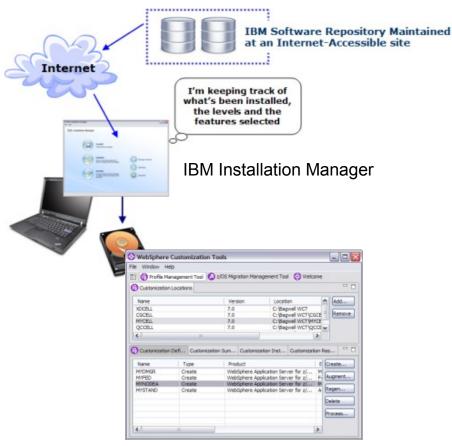

WebSphere Customization Tools V8

### Process:

- Install IM on your workstation (no-charge software; download, double-click and take most defaults)
- Point IM to IBM repository where WCT V8 is available (WCT is no-charge as well)
- Use WCT much like you did for Version 7:
  - Plan runtime with spreadsheet (updated for V8)
  - Generate customized jobs and upload to z/OS system
  - Submit execute jobs
  - Start the runtime
- Use IM to updated WCT with any extensions for feature packs or stack products

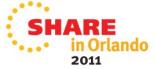

### IM and z/OS

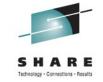

This is entirely new for WAS z/OS V8 ... the use of command line IM on z/OS to create and maintain the hlq.SBBOHFS file product file system:

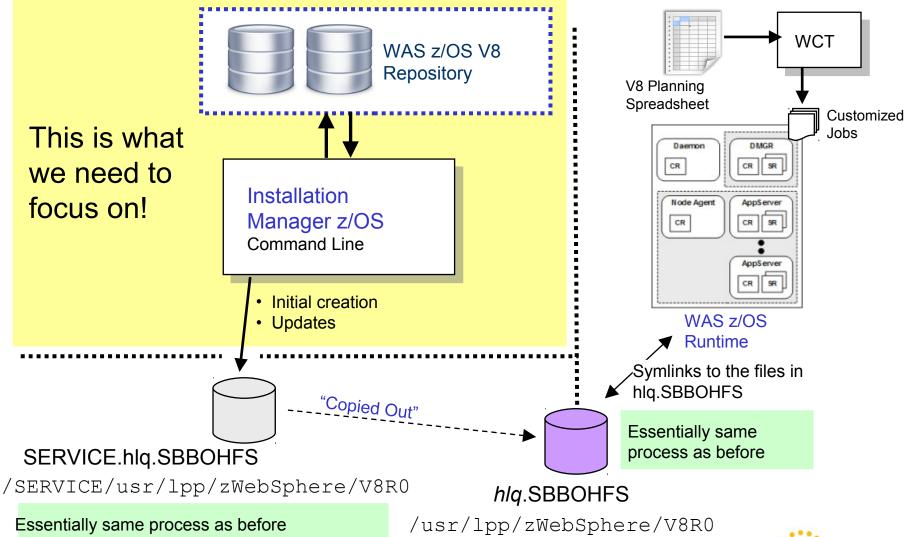

### Installing the Installation Manager Itself

It's delivered as an SMP/E package. The result is a file system that contains the IM code. You then run simple job to create runtime instance:

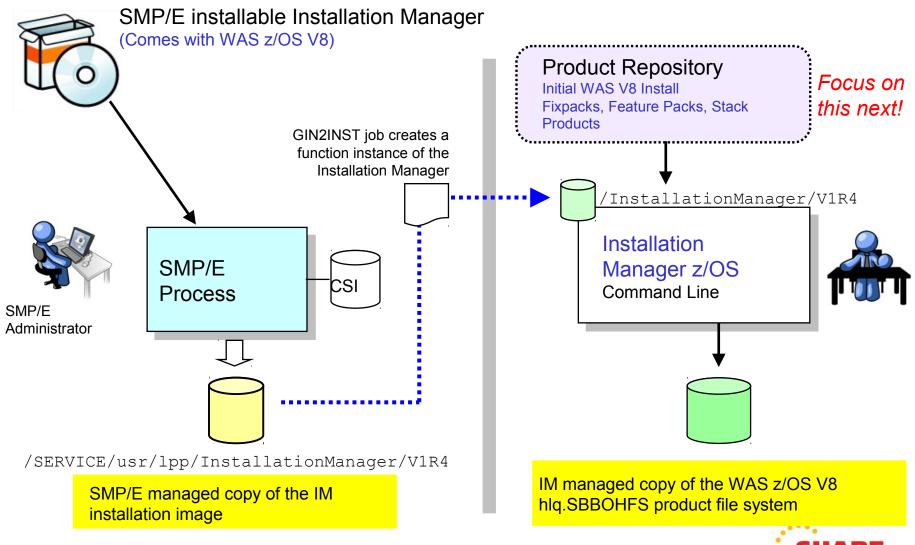

### The WAS V8 Product Repository

We have a two-part story here: one for the initial product delivery, then the opportunity to use IBM's hosted repository for fixpacks/feature packs

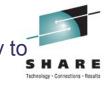

# Initial Acquisition of WAS z/OS V8 from IBM

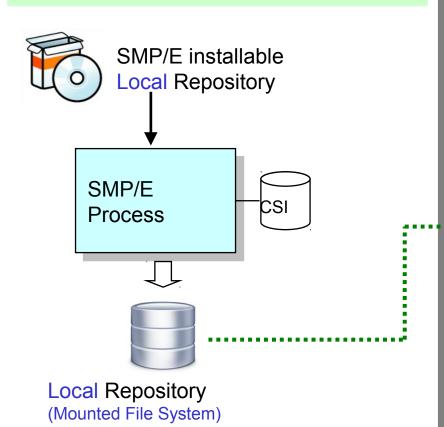

# Fixpack and Feature Pack Updates

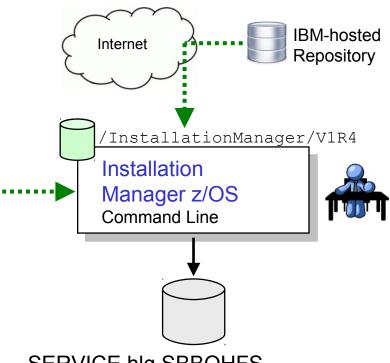

SERVICE.hlq.SBBOHFS

/SERVICE/usr/lpp/zWebSphere/V8R0

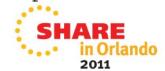

### Summary of Installation Manager

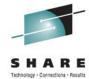

- IBM's key software installation and update management product
- Used extensively by other IBM products (i.e. Rational tools)
- Now used for WAS z/OS V8
- SMP/E still plays a role for now:
  - Installation of IM itself
  - Installation of the initial local repository
- Fixpacks and updates may be then drawn from IBM hosted respository
  - IM generates UCLIN you may then apply to keep SMP/E information current
- Feature Packs binaries are added to WAS z/OS product file system, not hung off to side and symlinked to as it's done today
- Stack products may be installed through IM
- Add hot updates without need for ++APAR
- Back-out updates easily using IM

IM is a powerful product and is the direction IBM is headed. Some learning curve involved but we are confident you will become proficient quickly and will come to understand the value of IM into the future

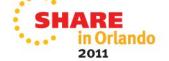

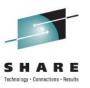

# High Performance Extensible Logging (HPEL)

## Very High Level Overview of HPEL

This is an optional mechanism to format traces and logs into a WAS binary format. A utility is then used to offload to a viewable text file:

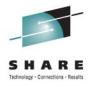

Configurable on a Server-by-Server Basis

WebSphere
Application Server
Version 8

All Supported Platforms

Java Trace Java Logs

System.out

System.err

More efficient use of space, faster write operations

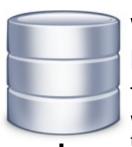

WAS-specific binary format log file

Write to memory buffer, then file

Controls to dictate size limits, what to do when limit reached, how to trim files, start new files, etc.

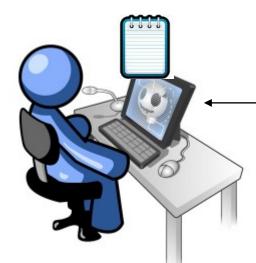

Common across all platforms

Use whatever view/edit tool you prefer

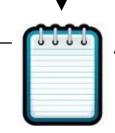

Log Viewer

Utility

ASCII readable file

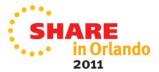

### For z/OS: Output We Have Today

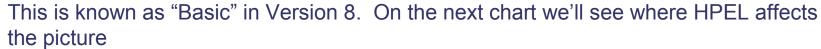

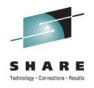

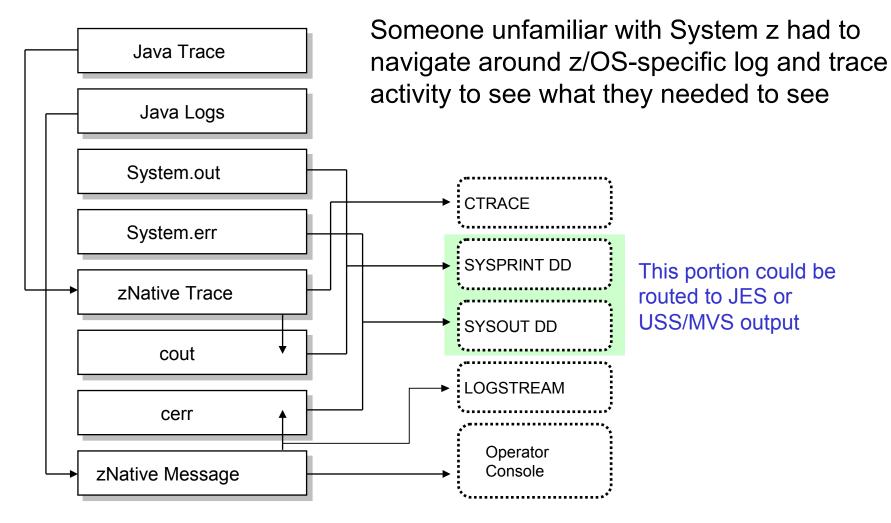

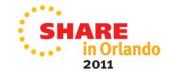

### For z/OS: With HPEL in Effect for Server

And here's what it looks like when you put HPEL into effect:

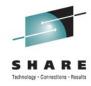

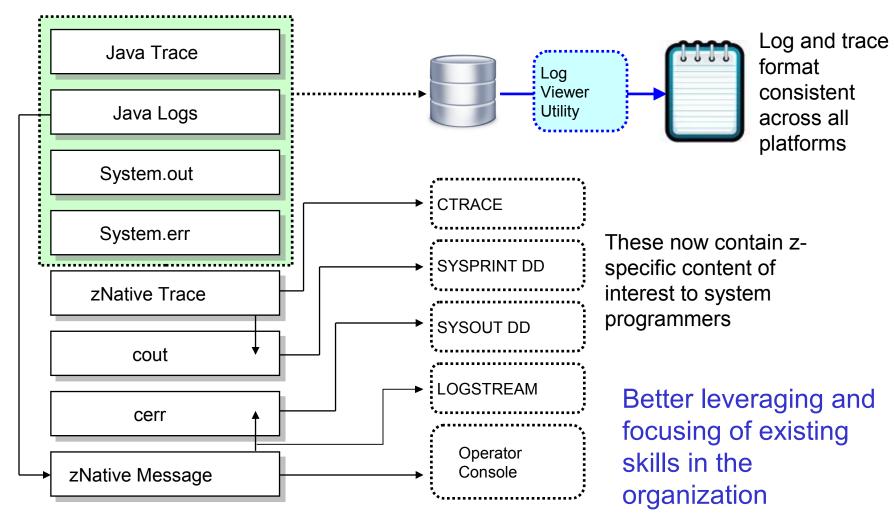

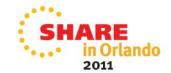

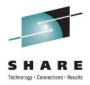

# **Data Resource Routing**

### High Level Overview of this Function

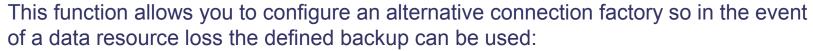

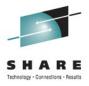

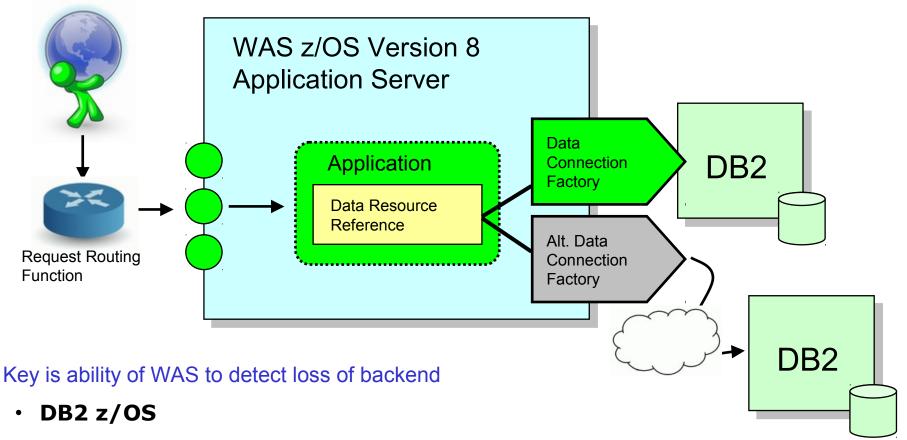

- IMS if you're at a relatively recent level of maintenance
- Not yet CICS if using CTG functionality

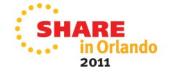

### Further z/OS Exploitation

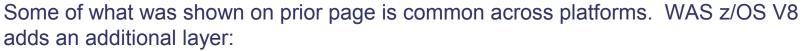

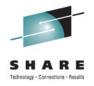

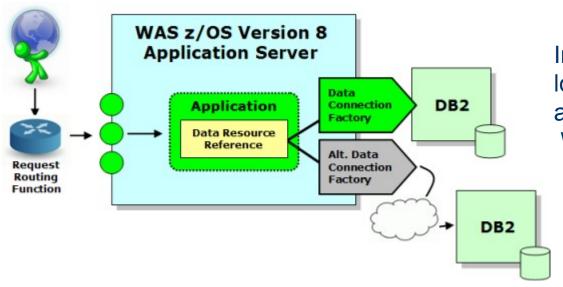

Imagine the backup DB2 is also lost, or you've not configured for an alternative connection factory. What then?

### Three further configurable options:

- 1. Have WAS issue a Write to Operator (WTO) and use that to take further system automation action
- 2. Have WAS issue PAUSELISTENERS, thus turning off input ports to server, allowing front-end routers to detect and go elsewhere
- 3. Have WAS determine which applications are affected and stop just those applications, leaving other applications up and running

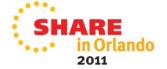

### WOLA Variation on This New Function

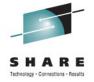

2011

WOLA participates in this as well in that a backup registered external address space now be used in the event the primary is lost:

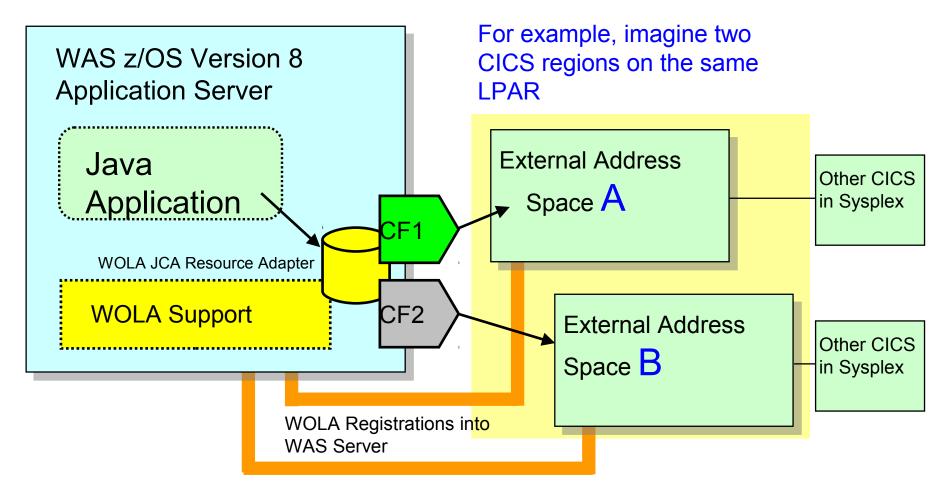

WOLA is by definition "same LPAR," and this gives you a degree of availability by allowing routing to secondary registered external address sapce

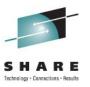

# Granular RAS

### RAS Function Control Down to Request

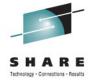

This new function leverages existing classification file to extend scope of certain RAS functions down to the request level:

```
Not just HTTP ... any classifiable input type (IIOP, MDB, etc.)
```

```
<http_classification_info transaction_class="____"
```

```
dispatch timeout="
queue timeout percent ="
request timeout="
stalled thread dump action="
cputimeused limit="
cputimeused dump action="
dpm interval="
dpm dump action="
SMF request activity enabled="
SMF_request_activity timestamps="
SMF request activity security="
SMF request activity CPU detail=" "
classification only trace="
message tag="
timeout recovery="
```

Additional XML values permitted in the classification file

These control behavior when classification identification is made by this function

MODIFY command allows you to dynamically enable a new file, or dynamically revert back to previous

Enhances granularity. Previously down to server level; now to request.

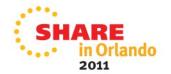

# **WAS 8 Security Default Changes**

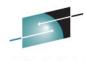

|                                                        | WAS8                                     | Prior release        |  |  |
|--------------------------------------------------------|------------------------------------------|----------------------|--|--|
| VMM Active Directory for User look up for performance  | (ObjectCategory=User)                    | (ObjectClass=Person) |  |  |
| VMM Active Directory and Adam for Group membership     | "memberOf" attribute with "Direct" scope | none                 |  |  |
| lookup for performance                                 |                                          |                      |  |  |
| VMM LDAP attribute search cache dist policy            | None                                     | Push                 |  |  |
| EJB/CSIv2 transport                                    | SSL-required                             | Supported            |  |  |
| Session security integrity                             | Enabled                                  | Disabled             |  |  |
| "Use available authentication data when an unprotected | Checked                                  | Uncheck              |  |  |
| URI"                                                   |                                          |                      |  |  |
| HttpOnly                                               | Enabled                                  | Disabled             |  |  |
| Generated Certificate Key Length                       | 2048                                     | 1024                 |  |  |
| z/OS java.security file location                       | /WAS_HOME/properties                     | jre/lib/security     |  |  |
| DataPower Certificated                                 | Now need to import                       |                      |  |  |

## Companion Videos on YouTube

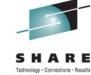

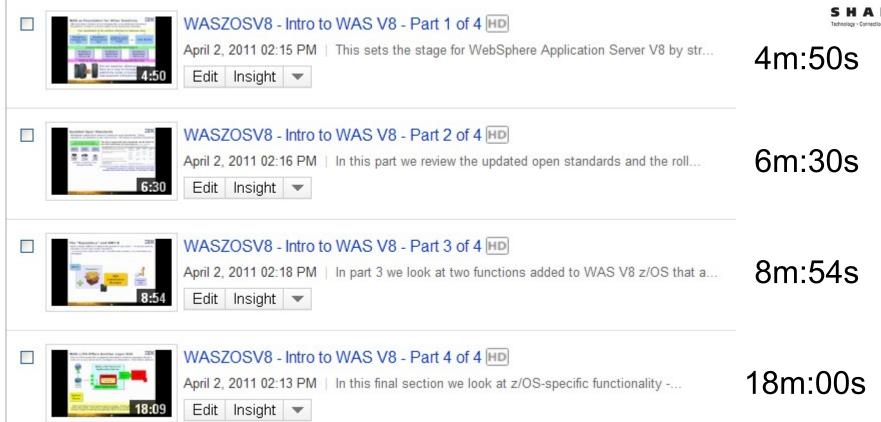

### Search on key string WASZOSV8 to find these videos

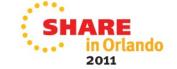

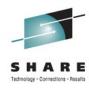

### Videos about WOLA

| Part | Title and URL                                                                        | Duratio<br>n | Abstract                                                   |
|------|--------------------------------------------------------------------------------------|--------------|------------------------------------------------------------|
| 1    | WP101490 - WOLA - Essentials of WOLA http://www.youtube.com/watch?v=bpUiJ-wp0qA      | 11:59        | Provides an overview of the framework and concepts of WOLA |
| 2    | WP101490 - WOLA - CICS http://www.youtube.com/watch?v=d3WWNWiQMJI                    | 14:21        | Provides an overview of how WOLA is implemented in CICS    |
| 3    | WP101490 - WOLA - IMS http://www.youtube.com/watch?v=BDBQ1qbsRqo                     | 7:07         | Provides an overview of how WOLA is implemented in IMS     |
| 4a   | WP101490 - WOLA - Native APIs Part 1 of 2 http://www.youtube.com/watch?v=lNyg6tMUkXc | 10:39        | First of two parts on the WOLA native APIs                 |
| 4b   | WP101490 - WOLA - Native APIs Part 2 of 2 http://www.youtube.com/watch?v=7wNESRJ91XY | 14:07        | Second of two parts on the WOLA native APIs                |
| 5    | WP101490 - WOLA - Java Considerations http://www.youtube.com/watch?v=oVFSY_F6ceY     | 14:45        | Overview of the Java programming considerations for WOLA   |

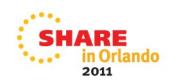

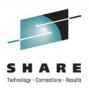

### WebSphere Compute Grid and Modern Batch

| 1 | <pre>WP101783 - IBM Modern Batch - Part 1 of 4 http://www.youtube.com/watch?v=3eeUTpi1iAA</pre> | 8:44  | Overview of "Batch Modernization" and comparisons of technologies                |
|---|-------------------------------------------------------------------------------------------------|-------|----------------------------------------------------------------------------------|
| 2 | WP101783 - IBM Modern Batch - Part 2 of 4 http://www.youtube.com/watch?v=kLtHsKeh10k            | 14:22 | Overview of the IBM architectural approaches to modern batch                     |
| 3 | WP101783 - IBM Modern Batch - Part 3 of 4 http://www.youtube.com/watch?v=jcyhaNtp4mI            | 9:02  | Demonstration of job submission and execution                                    |
| 4 | WP101783 - IBM Modern Batch - Part 4 of 4 http://www.youtube.com/watch?v=IqqOiTl19r4            | 12:55 | Demonstation of scheduler integration                                            |
| 1 | WP101783 - WCG/TWS Integration - Part 1 of 2 http://www.youtube.com/watch?v=g_mLklap8bM         | 11:03 | Powerpoint screenshow of concepts related to integration of schedulers with WCG. |
| 2 | WP101783 - WCG/TWS Integration - Part 2 of 2 http://www.youtube.com/watch?v=NLuZYXUWX0c         | 8:51  |                                                                                  |

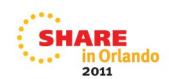

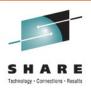

### WebSphere Application Server Basics

| 1 | ATSWAS101 - The Essentials - Part 1 of 4 http://www.youtube.com/watch?v=Pshlp0E1Vp8  | 9:00  | Background of what "Application Server" is.                                                |
|---|--------------------------------------------------------------------------------------|-------|--------------------------------------------------------------------------------------------|
| 2 | ATSWAS101 - The Essentials - Part 2 of 4 http://www.youtube.com/watch?v=BE7Zeh-fsOc  | 8:27  | Overview of Java and the JVM                                                               |
| 3 | ATSWAS101 - The Essentials - Part 3 of 4 http://www.youtube.com/watch?v=ocr2XzSUsRk  | 11:26 | Overview of WebSphere Application Server                                                   |
| 4 | ATSWAS101 - The Essentials - Part 4 of 4 http://www.youtube.com/watch?v=Z8ZQ_qeDbV4  | 5:09  | Very quick peek at WAS z/OS; more to come.                                                 |
| 1 | ATSWAS201 - The Essentials - Part 1 of 3 http://www.youtube.com/watch?v=SHvWFJK5g9M  | 7:59  | Background on platform exploitation in general                                             |
| 2 | ATSWAS201 - The Essentials - Part 2 of 3 http://www.youtube.com/watch?v=4Lfxb9YQqJY  | 14:22 | A look at the split JVM model and some of the other ways WAS z/OS takes advantage of z/OS. |
| 3 | ATSWAS2101 - The Essentials - Part 3 of 3 http://www.youtube.com/watch?v=9G4iZzc-J2I | 12:10 | A tour of an actual WAS z/OS ND cell.                                                      |

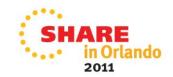